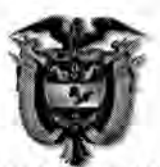

**REPUBLICA DE COLOMBIA** TRIBUNAL ADMINISTRATIVO DE BOLÍVAR **SECRETARIA GENERAL** 

### **TRASLADO EXCEPCIÓN DE FONDO**

FECHA: 5 DE MARZO DE 2013

HORA: 08: 00 AM.

**MAGISTRADO PONENTE: DR LUIS MIGUEL VILLALOBOS ALVAREZ.** RADICACIÓN: 13-001-23-33-000-2012-00111-00. CLASE DE ACCIÓN: NULIDAD Y RESTABLECIMIENTO DEL DERECHO. **DEMANDANTE: YOLIMA SCHMALBACH BUELVAS. DEMANDADO: DIAN ESCRITO DE TRASLADO:** EXCEPCIONES DE FONDO, PRESENTADAS POR LA DIAN. OBJETO: TRASLADO EXCEPCIÓN DE FONDO.

Las anteriores excepciones de fondo presentadas por la parte demandada -DIAN-, se le da traslado legal por el termino de tres (3) días hábiles, de conformidad a lo establecido en el artículo 175 de la Ley 1437 de 2011; Hoy Cinco (5) de Marzo de Dos Mil Trece (2013) a las 8:00 am.

**EMPIEZA EL TRASLADO:** CINCO (5) DE MARZO DE DOS MIL TRECE (2013), A LAS 08:00 AM.

**JUAN CARLOS IS BARRIOS** General Secre

VENCE EL TRASLADO: SIETE (7) DE MARZO DE DOS MIL TRECE (2013), A LAS 05:00 PM.

> **JUAN CARLOS GALVIS BARRIOS Secretario General**

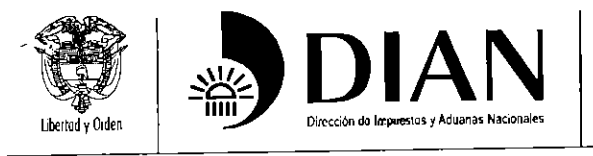

www.dian.gov.co

## CONTESTACION DEMANDA

Señor Magistrado LUIS MIGUEL VILLALOBOS ALVAREZ TRIBUNAL ADMINISTRATIVO DE BOLÍVAR Cartagena

> PROCESO CONTENCIOSO **NIIMERO** NOMBRE DEMANDANTE **DEMANDADO TFMA** NUMERO INTERNO

SISTEMA ORAL (ખ 13001-23-33-000-2012-0111-00 YOLIMA SCHMALBACH BUELVAS **UAE DIAN LABORAL-SN** 1702

 $\partial \mathbf{r}$ 

IVETTE URQUIJO BURGOS, identificada civil y profesionalmente como aparece al pie de mi firma, actuando en calidad de apoderada especial de la entidad demandada, según poder conferido por el Doctor ROBERTO ANTONIO CUDRIZ RESTREPO en su condición de Jefe de la División de Gestión Jurídica de la Dirección Seccional de Aduanas de Cartagena de la UAE. DIAN conforme a la Resolución 0090 del 27 de Septiembre de 2012, por medio del presente escrito dentro de la oportunidad legal y de acuerdo con el artículo 172 del CPACA, acudo ante esta Corporación con el fin de contestar la demanda de la referencia.

### NOMBRE DEL DEMANDADO Y DOMICILIO

La demanda se dirige contra la Unidad Administrativa Especial, Dirección de Impuestos y Aduanas Nacionales, DIAN.

Según el Decreto 1071 del 26 de junio de 1999, dicha entidad se encuentra representada para todos los efectos de ley por su Director actual doctor JUAN RICARDO ORTEGA, domiciliado en la Carrera 7A 6-45 Piso 6, de la ciudad de Bogotá DC.

El Director de acuerdo con los artículos 47 y siguientes de la Resolución 0090 del 27 de Septiembre 2012, delegó en los Jefes de las Divisiones de Gestión Jurídica de las Direcciones Seccionales de Aduanas la representación judicial de la entidad a nivel local y la facultad de otorgar poder para representar a la Dirección de Impuestos y Aduanas Nacionales en los procesos en que sea demandada dentro de la jurisdicción correspondiente a cada Seccional.

En la de la Dirección Seccional de Aduanas de Cartagena el delegado del Director de Impuestos y Aduanas Nacionales, es el doctor ROBERTO ANTONIO CUDRIZ RESTREPO, Jefe de la División de Gestión Jurídica, designado como tal mediante Resolución 0659 del 1º de Febrero de 2012, anexa a la presente

SISTEMA ORAL 13001-23-33-000-2012-0111-00 YOLIMA SCHMALBACH BUELVAS **UAE DIAN LARORAL-SN** 1702

- 1- Que los empleos de personal supernumerario corresponden a aquella categoría que por excepción no son de carrera.
- 2- Que quienes se vinculan bajo esta modalidad no son titulares de los derechos propios del status de empleado público, perteneciente al sistema de carrera administrativa.
- 3- Que el Director General de la Dirección de Impuestos y Aduanas Nacionales como titular de la facultad nominadora- art. 25 Decreto 765 de 2005- está facultado para vincular personal supernumerario sin sujeción a procedimiento de selección alguno.
- 4- Que el personal supernumerario se vincula con el fin de suplir o atender necesidades del Servicio, para apoyar la lucha contra la evasión y el contrabando, para el ejercicio de actividades transitorias, y para vincular personas a procesos de selección dentro de los concursos abiertos cuando estos se realicen bajo la modalidad de concurso-curso.
- 5- Que su vinculación no es permanente pero puede extenderse en el tiempo mientras las necesidades del servicio lo exijan o lo aconsejen.
- 6- Que los compromisos laborales que surgen de la vinculación de personal supernumerario pueden ser financiados con recursos del plan anual de antievasión.

#### PARA EL CASO CONCRETO:

En cumplimiento de la regulación contemplada en el Decreto 1072 de 1999, se puede evidenciar que siempre fue requerido este servicio mediante resolución, estableciéndose un término de duración, una asignación mensual acorde con la nomenclatura y escala salarial de la Entidad y reconociendo prestaciones sociales por estos servicios, elementos todos estos que permiten entender que se actuó siempre atendiendo lo previsto normativamente.

Para la época en que el demandante, fue vinculado a la Entidad, se encontraban vigentes los artículos 17, 21 y siguientes del Decreto 1072 de 1999, el cual determinaba:

"NATURALEZA DE LOS EMPLEOS. Los empleos de la planta de personal de la DIAN tendrán el carácter de empleos del sistema específico de carrera. (...)" y "POR NOMBRAMIENTO. La provisión de los empleos en la DIAN podrá realizarse mediante las siguientes clases de nombramiento: a) NOMBRAMIENTO ORDINARIO (...) b) NOMBRAMIENTO EN PERIODO DE PRUEBA (...) c) NOMBRAMIENTO PROVISIONAL (...) d) NOMBRAMIENTO DE ASCENSO  $( ...)$ .

Así mismo, establecía el artículo 33<sup>1</sup> del Decreto señalado que para la provisión definitiva de los cargos del sistema específico de carrera será obligatorio

 $\overline{7}$ 

<sup>&#</sup>x27;ARTICULO 33°. CLASES DE CONCURSOS

Para la provisión definitiva de los cargos del sistema específico de carrera será obligatorio adelantar, según el caso, alguna de las siguientes clases de concursos de méritos:

SISTEMA ORAL 13001-23-33-000-2012-0111-00 YOLIMA SCHMALBACH BUELVAS **UAE DIAN LABORAL-SN** 1702

adelantar, alguno de los siguientes concursos de mérito: CONCURSO DE ASCENSO O CONCURSO ABIERTO.

A partir de la vigencia del artículo el art 26 del Decreto 765 de 2005 se está sujeto a la siguientes clases de nombramientos- NOMBRAMIENTO ORDINARIO (libre nombramiento y remoción)- NOMBRAMIENTO EN PERIODO DE PRUEBA (proveen los empleos del Sistema Especifico de carrera con una persona seleccionada por concurso abierto)- NOMBRAMIENTO PROVISIONAL (proveer transitoria, un empleo de carrera) NOMBRAMIENTO EN PERIODO DE PRUEBA DE ASCENSO (previa realización de concurso de ascenso).

El art. 31 del decreto 765 de 2005 nos indica:

"ARTICULO 31. PRINCIPIOS DE ORIENTAN EL INGRESO Y EL ASCENSO A LOS EMPLEOS PUBLICOS DE CARRERA ADMINISTRATIVA. La ejecución de los procesos de selección para el ingreso y el ascenso en el Sistema Específico de Carrera se desarrollará de acuerdo con los principios establecidos en la Ley 909 de 2004 y en el presente decreto."

También se ha señalado que para la provisión definitiva de los cargos del sistema específico de carrera será obligatorio adelantar, alguno de los siguientes concursos de mérito: Concurso de ascenso o Concurso abierto.

Para el caso concreto, del actor en este proceso, no acredita el haber participado en ninguno de los procesos de selección antes mencionado y como se afirma en el escrito de la demanda su vinculación se efectúo para vincular personal supernumerario.

La mera prestación de trabajo en desarrollo de sus funciones al Estado, aparte de calificarse como empleado público supernumerario y derivar de ello los derechos

1. CONCURSO DE ASCENSO: En el cual solo podrán participar los servidores públicos de la contribución pertenecientes al sistema especifico de carrera tributaria y aduanera, que reúnan los requisitos exigidos para el empleo y las demás condiciones previstas en los reglamentos y la convocatoria, y adicionalmente que acrediten:

última calificación de servicios en firme al momento de la inscripción, sea satisfactoria.  $|a|$ a. Que

b. Que no les haya sido impuesta sanción disciplinaria en los dos (2) año anteriores a la fecha de la respectiva convocatoria.

c. Haber desempeñado como mínimo, por un tiempo no inferior a año y medio, el cargo de carrera especifica del cual es titular. Este año 2001. del de enero partir del primero requisito exigible sólo será a

Por regla general, todos los cargos de carrera de la planta de personal de la entidad serán provistos obligatoriamente, en primera instancia, a través de esta modalidad.

Los concursos de ascenso deberán realizarse con sujeción a la reglamentación que se expida para tal efecto.

2- CDNCURSO ABIERTO: En él podrán participar todas las personas que demuestren poseer los requisitos exigidos para el desempeño del empleo en la ley, reglamento y la convocatoria, y constituye el mecanismo de ingreso de nuevos servidores públicos a la carrera específica de la Entidad.

Esta clase de concurso, únicamente se podrá convocar para proveer cargos cuya nomenclatura corresponda al menor grado de los niveles auxiliar, técnico y profesional.

Excepcionalmente, y solo en el evento en que los concursos de ascenso convocados fueran declarados desiertos por cualquiera de las causas previstas en el artículo 38° del presente Decreto, se podrá acudir a esta clase de concurso para la provisión de cargos ubicados en grados superiores al menor de cada uno de los niveles señalados en el inciso anterior o en el nivel especialista.

SISTEMA ORAL 13001-23-33-000-2012-0111-00 YOLIMA SCHMALBACH BUELVAS **UAE DIAN LABORAL-SN**  $1702$ 

contemplados en la normas que lo regulan, no coloca a la persona que la suministra en la misma situación legal y reglamentaria en la que puede encontrarse otra persona que se desempeña como empleado público de carrera.

Por disposición legal, los incentivos al desempeño, se otorgan a los funcionarios de Planta, por lo tanto desde el punto de vista legal, existen diferencias no solo en cuanto a la forma de vinculación del Supernumerario y de un empleado de Carrera, sino que se trata de dos regímenes independientes, por eso el hecho de que existan diferencias en cuanto a su régimen salarial no vulnera el principio de Igualdad. La Corte Constitucional en reiterada jurisprudencia ha precisado que este derecho fundamental se vulnera solo si se da tratamiento diferente a quienes ostentan la calidad de iguales.

Sobre el Pago de prestaciones, se tiene que durante el tiempo que el accionante, ha prestado sus servicios en calidad de Supernumeraria en la U.A.E -DIAN- en cumplimiento de la Dirección de Impuestos y Aduanas Nacionales, Ley, se le han cancelado todos los conceptos salariales a que tenía derecho como tal, pues la misma disposición enuncia que estos tendrán derecho a percibir las "prestaciones sociales" existentes para los servidores de la contribución; se entiende por prestaciones sociales aquellas que devengan los funcionarios de la rama ejecutiva, tales como la bonificación por servicios prestados, la prima de servicios, la prima de vacaciones, la prima de navidad, etc., las cuales son percibidas tanto por los funcionarios de planta como por los supernumerarios, con excepción de los incentivos ya mencionados los cuales van dirigidos exclusivamente a los funcionarios de planta y no se extienden a los supernumerarios.

## ANTECEDENTES DOCTRINALES Y JURISPRUDENCIALES

En pronunciamiento del Honorable Tribunal Administrativo de Cundinamarca -Sección Segunda- en Sentencia del 17 de marzo de 2011. Expediente: 250002325000 2009 0055 01. Actor: Mónica Patricia Taylor y como Magistrada Ponente la Honorable Magistrada Sandra Lisset Ibarra Vélez, en el cual la controversia decidida es similar a la que nos ocupa en el caso Sub-Judice, al respecto señaló en algunos de sus apartes:

"Problema Jurídico. La Sala observa que el problema jurídico a resolver se estructura en determinar si el hecho de que la demandante haya sido vinculada como supernumeraria en el cargo de Profesional en Ingresos Públicos I Nivel 30, Grado 18 y posteriormente como Gestor I Nivel 301, Grado 01, en la Dirección de Impuestos y Aduanas Nacionales -DIAN-, le da derecho a recibir los incentivos por Desempeño Grupal, por Desempeño en Fiscalización y Cobranzas y por Desempeño Nacional, establecidos en el Decreto 1268 de 13 de julio de 1999 " Por el cual se establece el régimen salarial y prestacional de los servidores públicos de

PARAGRAFO TRANSITORIO. Sin perjuicio de lo dispuesto en el inciso segundo del numeral segundo de este artículo, y hasta el 31 de diciembre del año 2000, se podrá convocar concursos abiertos para la provisión de cargos del nivel especialista.

9

SISTEMA ORAL 13001-23-33-000-2012-0111-00 YOLIMA SCHMALBACH<sup>®</sup>BUELVAS **UAE DIAN LABORAL-SN** 1702

contestación y quien se encuentra domiciliado en Barrio Manga Avenida 3ª No. 25-76 Edificio de Aduana de la DIAN en la ciudad de Cartagena.

La suscrita es la apoderada judicial de la demandada de acuerdo con poder adjunto y me encuentro domiciliada en el Barrio Manga Avenida 3ª No. 25-76 Edificio de la DIAN de la ciudad de Cartagena.

## EN RELACIÓN CON LAS LAS DECLARACIONES DE LA DEMANDA

#### LO QUE SE DEMANDA:

Se declare la nulidad del Acto Administrativo 100000202-001330 del 9 de Mayo de 2011, por medio del cual la Dirección de Impuestos y Aduanas Nacionales - DIAN resolvió NEGAR una petición de reconocimiento y pago de la diferencia salarial entre el cargo desempeñado con su par de la planta de cargos de la DIAN, al igual de la diferencia en las prestaciones sociales con la respectiva indexación y de la Resolución 00309 del 20 de Enero de 2012: por medio de la cual se resuelvió recurso de reposición...

Como consecuencia de las anteriores declaraciones y a titulo de restablecimiento del Derecho, solicita:

a) Que se nivele salarialmente de conformidad con las disposiciones de los Decretos 618 de 2006, 607 de 2007 y 714 de 2009, la normatividad vigente al momento del fallos de la presente demanda, a la señora YOLIMA SCHMALBACH BUELVAS, quien ocupo el cargo de GESTOR I 30T-01, y se le reconozca y pague la diferencia prestacional básica fijada para el cargo que ha venido ocupando, esto según los Decretos citados en relación a la asignación que efectivamente le han venido cancelando, valores estos debidamente indexados.

Que como consecuencia de la anterior revocatoria, se reliquide y pague inferior recibido en el cargo salarial entre el valor la. diferencia desempeñado como supernumerario, y su verdadera asignación salarial, funciones efectivamente desarrolladas comparadas determinada por las de cargos de la DIAN-GESTOT | 301-01, que su par de la planta con legalmente le corresponde en aplicación de los conceptos y normas antes mencionados desde la fecha en que fue vinculado laboralmente con la entidad demandada hasta el día de la terminación laboral, sumas que deberán debidamente indexadas de acuerdo al IPC.

Que como consecuencia de lo anterior se reliquide y pague la diferencia salarial entre las prestaciones sociales, como son PRIMA DE NAVIDAD, PRIMA DE SERVICIOS, VACACIONES, PRIMA DE VACAVIONES, BONIFICACION POR SERVICIOS, ALIMENTACION, AUXILIO DE TRANSPORTE, HORAS EXTRAS, SUBSIDIO DE LABORADOS COMPENSATORIOS, PRIMAS DE **FESTIVOS** DOMINICALES Y

 $\overline{2}$ 

SISTEMA ORAL 13001-23-33-000-2012-0111-00 YOLIMA SCHMALBACH BUELVAS **UAE DIAN LABORAL-SN** 1702

ANTIGÜEDAD, de conformidad con el nuevo grado nivelado durante todo el tiempo que prestó sus servicios personales en dicha entidad.

sociales designadas Que se reconozcan y pague las pretensiones para los funcionarios de planta de cargos de la DIAN, como son incentivos por de fiscalización desempeñop nacional desempeño grupal, desempeño emolumentos y prestaciones dejadas de cancelar de conformidad demás con el decreto 1268 de 1999, artículos 5,6 y 7, y demás normas que regulen la materia, sumas que deberán ser debidamente indexadas de acuerdo al IPC

Que las anteriores sumas sean indexadas a favor de mi poderdante, hasta el día que se verifique el pago de acuerdo con el artículo 178 de CCA

Que la entidad demandada, DIAN, se obligue a dar cumplimiento a la sentencia dentro del término señalado en el artículo 176, con el bien entendido que de no hacerlo la entidad queda obligada a pagar a favor del demandante los intereses correspondientes, en la forma establecida en el artículo 177 del C.C.A., y al efectuar la liquidación de las condenas se haga el correspondiente ajuste de valores, tal como lo establece el artículo 178 del C.C.A.

Que no se tenga en cuenta la PRESCRIPCIN TRIENAL tal como lo ha el H Consejo de Estado y el Tribunal de lo Contencioso establecido Administrativo de Santander

Se condene en Costas a la parte demandada.

# PRONUNCIAMIENTO SOBRE LAS PRETENSIONES

Es preciso manifestar a su Despacho que me opongo a todas y cada una de las peticiones impetradas por el demandante por no asistirle derecho, de conformidad con las razones que se expondrán en el ejercicio de la defensa y en consecuencia, solicito al Señor Juez conductor del proceso, desestimar las súplicas de la demanda, por las siguientes razones:

# PRONUNCIAMIENTO SOBRE LOS ANTECEDENTES

En relación con los hechos de la demanda, procedo a dar contestación de la siguiente forma

En cuanto a períodos de vinculación y ubicación nos remitimos a lo que repose en la historia laboral del demandante. Es de resaltar que conforme a certificación obrante hace referencia a su vinculación como Supernumerrio. Es de anotar que en cada acto administrativo se indica el período por el cual estará vinculado. Y su vinculación tal como consta en las Resoluciones pertinentes se efectúo como Supernumerario.

3

 $\sigma$ dy

SISTEMA ORAL 13001-23-33-000-2012-0111-00 YOLIMA SCHMALBACH BUELVAS **TIAE DIAN** LABORAL-SN 1702

Las vinculaciones realizadas a la parte demandante se hicieron con el carácter de Supernumerario, en cada acto administrativo se indica el período por el cual estaría vinculado, el motivo y la partida presupuestal de donde serían cancelados dichos servicios.

Es de señalar que el personal supernumerario es aquel que se vincula con el fin de suplir o atender necesidades del servicio, para apoyar la lucha la evasión y el contrabando, entre otras. Las funciones del personal supernumerario tienen que ver con las necesidades del servicio, para apoyar la lucha la evasión y el contrabando, en las diferentes dependencias, previa disponibilidad presupuestal y de acuerdo a lo previsto en el art. 154 de la Ley 223 de 1995. Es decir, como necesidades del servicio las funciones pueden ser de diferente índole.

Es de señalar y en gracia de discusión, y que solo para efectos del debate que nos ocupa hacemos alusión, el aplicar instrumentos de evaluación a los supernumerarios no les otorga el derecho a ser considerados funcionarios con derecho de carrera, toda vez que para este efecto la ley ha señalado que debe adelantarse un proceso de convocatoria que implica al participante ser examinado y cumplir los requisitos y condiciones fijados en la Convocatoria y especialmente tener vacantes para los cargos sometidos a concurso de méritos. En este orden de ideas, por tratarse de empleos pertenecientes al sistema específico de carrera no proceden los ingresos o ascensos automáticos, sin surtirse el respectico proceso de selección a que hemos aludido.

Si bien existe el régimen salarial para los empleados de la Unidad Administrativa Especial Dirección de Impuestos y Aduanas Nacionales, no lo es menos que igualmente ha sido previsto normativamente la reglamentación salarial para los supernumerarios en el art. 22 del Decreto 1072, que dice así:

ARTICULO 22 VINCULACIÓN DE PERSONAL SUPERNUMERARIO.

La resolución por medio de la cual se produzca esta modalidad de vinculación deberá establecer el término de duración. La asignación mensual se fijara de acuerdo a lo establecido en la nomenclatura y escala salarial vigente para la entidad. Durante este tiempo, la persona así nombrada tendrá derecho a percibir las prestaciones sociales existentes para los servidores de la contribución.

Se aclara que los incentivos no constituyen factor salarial y solo van dirigidos a aquellos servidores de la contribución que ocupen cargos de planta de personal de la DIAN pues su par lo constituye un Supernumerario con el mismo cargo.

La normatividad es clara al establecer en el Decreto 1268 de 1999, en los artículos 5 (modificado por el Artículo 5 del Decreto 618 de 2006), 6 y 7 los incentivos por Desempeño Grupal, al Desempeño en Fiscalización y Cobranzas y por Desempeño Nacional, respectivamente, señalando en forma expresa que los incentivos no constituirán factor salarial para ningún efecto legal y se

SISTEMA ORAL 13001-23-33-000-2012-0111-00 YOLIMA SCHMALBACH BUELVAS **UAEDIAN LABORAL-SN** 1702

determinarán con base en la evaluación de la gestión que se realice cada seis meses.

Advierten las normas citadas, que tales incentivos van dirigidos a funcionarios que ocupen cargos de la planta de personal y por eso es preciso afirmar que los funcionarios de la DIAN que tienen derecho a percibir los mencionados incentivos, son exclusivamente aquellos servidores de la contribución que ocupen cargos de planta de personal de la Entidad.

Es decir, que el ordenamiento jurídico no establece, ni ha establecido los incentivos anteriormente mencionados para el personal supernumerario.

Es de observar que la figura del supernumerario se encuentra regulada por las disposiciones contenidas en el Decreto 1072 de 1999. Se reitera el Decreto 1268 de 1999, en los artículos 5 (modificado por el Artículo 5 del Decreto 618 de 2006), 6 y 7 regula lo relacionado con los incentivos por Desempeño Grupal, al Desempeño en Fiscalización y Cobranzas y por Desempeño Nacional, señalando de manera clara que tales incentivos van dirigidos a funcionarios que ocupen cargos de la planta de personal y por ello es claro que los funcionarios de la DIAN que tienen derecho a percibir los mencionados incentivos, son exclusivamente aquellos servidores de la contribución que ocupen cargos de planta de personal de la Entidad y no a los supernumerarios.

según lo expuesto en precedencia que los Ahora bien, es claro conforme funcionarios de la DIAN que tienen derecho a percibir los incentivos, contemplados en el Decreto 1268 de 1999 (artículos 5 (modificado por el Artículo 5 del Decreto 618 de 2006), 6 y 7), son exclusivamente aquellos servidores de la contribución que ocupen cargos de planta de personal de la Entidad. Es decir, que el ordenamiento jurídico no establece, ni ha establecido los incentivos anteriormente mencionados para el personal supernumerario. Además se insiste su par lo constituye un Supernumerario con el mismo cargo.

Sobre los demás comentarios constituyen apreciaciones subjetivas del actor. No me consta y que lo pruebe

#### RAZONES DE LA DEFENSA

La Constitución Política de Colombia en su Artículo 125, indica que los empleos en órganos y entidades del Estado son de carrera, excepto los de elección popular, los de libre nombramiento y remoción, los de trabajadores oficiales y los que determine la Ley. Además prevé que el ingreso a los cargos de carrera y el ascenso en los mismos se logra previo cumplimiento de los requisitos y condiciones que fije la ley para determinar los meritos y calidades de los aspirantes.

SISTEMA ORAL 13001-23-33-000-2012-0111-00 YOLHMA SCHMALBACH BUELVAS **HAE DIAN** LABORAL-SN 1702

El artículo 3 del Decreto Ley 765 de 2005 "Por el cual se modifica el Sistema Especifico de Carrera de los empleados de la Unidad Administrativa Especial Dirección de Impuestos y Aduanas Nacionales DIAN", dispone:

en la Unidad "Son empleados públicos quienes prestan sus servicios Administrativa Especial Dirección de Impuestos y Aduanas Nacionales, DIAN, vinculados a ella por una relación legal y reglamentaria.

La función pública en la Entidad se prestará mediante los siguientes empleos: 3.1. Empleos públicos de libre nombramiento y remoción 3.2. Empleos públicos de carrera 3.3. Empleos de Supernumerarios

PARAGRAFO. Los empleos de supernumerarios se rigen por las disposiciones contempladas en el Decreto 1072 de 1999."

La vinculación del personal Supernumerario la efectúa el Nominador en este caso el Director General de la Unidad Administrativa Especial, Dirección de Impuestos y Aduanas Nacionales), en ejercicio de la facultad discrecional contenida en el artículo 22 del Decreto 1072 de 1999.

El Artículo 22 del Decreto 1072 de 1999, norma vigente para la vinculación de personal supernumerario a la Entidad, determina que el personal supernumerario es aquel que se vincula:

"...con el fin de suplir o atender necesidades del servicio, para apoyar la lucha contra la corrupción y el contrabando, para el ejercicio de actividades transitorias, y para vincular personas a procesos de selección dentro de los concursos abiertos cuando estos se realicen bajo la modalidad de curso concurso."

A su turno el artículo 154 de la Ley 223 de 1995, "Por medio del cual se expiden normas sobre racionalización tributaria y se dictan otras disposiciones", dispone:

"ARTICULO 154. FINANCIACIÓN DEL PLAN. El gobierno propondrá al Congreso de la Republica en el proyecto de ley de presupuesto, una apropiación especifica denominada "Financiación Plan Anual Antievasión" por una cuantía equivalente a no menos del 10% del monto del recaudo esperado por dicho plan. Estos recursos adicionales de la Dirección de Impuestos y Aduanas Nacionales, serán clasificados como inversión.

Con estos recursos, la administración tributaria podrá contratar supernumerarios, ampliar la planta y reclasificar internamente sus funcionarios. Igualmente se podrán destinar recursos adicionales a la capacitación, compra de equipo, sistematización, programas de computo y en general todos los gastos necesarios para poder cumplir cabalmente con lo estatuido en el presente capitulo."

Con base en esta normatividad podemos indicar:

6

6

 $70t$ 

SISTEMA ORAL 13001-23-33-000-2012-0111-00 YOLIMA SCHMALBACH BUELVAS **UAE DIAN LABORAL-SN** 1702

la contribución de la Unidad Administrativa Especial Dirección de Impuestos y Aduanas Nacionales"; o si por el contrario éstos incentivos son únicos y exclusivamente para los empleados públicos que ocupen cargos de la planta de personal de la Dirección de Aduanas Nacionales DIAN, y si le asiste derecho al reconocimiento y pago de la diferencia salarial entre el cargo desempeñado con su par de la planta de cargos de la DIAN...

Ahora bien, establecen las normas que regulan la figura del supernumerario en la Dirección de Impuestos y Aduanas Nacionales DIAN, que tendrán derecho a las prestaciones sociales existentes para los servidores de la contribución dentro de las cuales se entiende aquellas que devengan los funcionarios de la rama ejecutiva; tales como bonificaciones por servicios prestados, prima de servicios, prima de vacaciones y prima de navidad entre otros, prestaciones que fueron canceladas oportunamente por la Entidad demandada a la actora...

En efecto el Decreto 1268 de 13 de julio de 1999 "Por el cual se establece el régimen salarial y prestacional de los servidores públicos de la contribución de la Unidad Administrativa Especial, Dirección de Impuestos y Aduanas Nacionales", estableció en sus artículos 5,6 y 7, los incentivos por desempeño grupal, por desempeño por fiscalización y desempeño nacional normas que ya fueron trascritas por la Sala y en las cuales se hace alusión a los servidores públicos de la contribución que ocupen cargos de la planta de personal de la Entidad.

Pues bien, en estas normas se consagra en forma expresa que los incentivos anotados, en primer lugar son para los servidores públicos a través de concurso y la actora era un supernumerario tal y como ha quedado demostrado dentro del plenario y en segundo lugar, que no constituyen factor salarial para ningún efecto legal y que la forma de determinados o mejor aun liquidarlos se hará con base de la evaluación de gestión que se realiza cada seis meses por éste tipo de servidores.

En este orden de ideas, precisa la Sala que si bien, la actora, logró demostrar su permanencia en la Entidad demanda por más de cinco años, también lo es, que su vinculación fue en virtud de la ley, situación que de antemano ella acepto al posesionarse como supernumerario y no como empleado público mediante  $\bar{c}$ concurso, luego entonces no por ello puede pretender desvirtuar la relación legal y reglamentaria autónoma que la ligó desde un comienzo con la administración, más aun cuando es la propia ley quien permite este tipo de vinculaciones..."

De igual forma la misma Corporación, esto es el Tribunal Administrativo de Cundinamarca Sección Segunda Subsección "E" Sala de Descongestión MP. Dra. Fanny Contreras Espinosa del 14 de agosto de 2012 exp. 25000-23-25-000-2009-00550 actor Viviana Rocio Herrera Hernández contra La Unidad Administrativa Especial Dirección de Impuestos y Aduanas Nacionales DIAN-, señaló:

"En este orden de ideas, los actos administrativos enjuiciados, a diferencia de lo manifestado por la parte actora, reflejan una estricta aplicación del régimen que a los supernumerarios y que es el mismo de los empleados públicos de la Rama Ejecutiva del orden nacional.

Así las cosas, la Sala denegará las pretensiones como quiera que no se demostró por la actora que las funciones encargadas a ella, en todo tiempo, lo hayan sido

 $10\,$ 

 $10<sup>°</sup>$ 

SISTEMA ORAL 13001-23-33-000-2012-0111-00 YOLIMA SCHMALBACH BUELVAS **HAE DIAN LABORAL-SN** 1702

similares a las que ejecutaban los empleados de planta de la demandada, en tanto que la permanencia no solo es predicable sobre el factor tiempo, para así poder acceder a los incentivos reclamados y a la nivelación salarial prevista en el Decreto 618 de 2006, es decir, que no se logro desvirtuar la presunción de legalidad que cobija a los actos acusados, ni demostró que hayan sido motivados falsamente, ni ser producto de una actuación desviada de la administración."

## AUSENCIA DE VIOLACIÓN DE LA NORMA LEGAL

Manifiesta el actor que se incurrió en violación de las siguientes normas de carácter legal:

SOBRE LA SUPUESTA VIOLACION A LOS ARTICULOS 83 DEL DECRETO 1042 DE 1978 Y ARTICULO 22 DEL DECRETO 1072 DE 1999.

Alega la parte demandante "que con la conducta desplegada por la DIAN se han violado los anteriores preceptos, pues si bien es cierto que el origen que motivó la contratación pudo haber sido en su momento la necesidad del servicio, convirtió la excepción del nombramiento en regla general, al proceder a la contratación de manera consecutiva, sin interrupciones y desconociendo las prestaciones y beneficios que si reciben los homólogos de la planta..."

Nos oponemos a este cargo por las siguientes razones:

Analicemos el concepto sobre Supernumerario:

"El personal supernumerario es aquel que se vincula con el fin de suplir o atender del servicio, para apoyar la lucha contra la evasión y el necesidades contrabando, para el ejercicio de actividades transitorias, y para vincular personas a procesos de selección dentro de los concursos abiertos cuando estos se realicen bajo la modalidad de concurso-curso..."<sup>2</sup>

De la lectura de la norma transcrita se entiende que el Supernumerario, no solo se vincula para atender el ejercicio de actividades transitorias, pues esta es solo una de las tareas o funciones para las cuales la norma faculta vincular personal supernumerario, pero no está queriendo significar que toda la vinculación de supernumerarios deba hacerse para desempeñar funciones transitorias, lo que señala claramente es una enumeración que permite igualmente vincular personal supernumerario para atender las necesidades del servicio, para apoyar la lucha contra la evasión y el contrabando, entre otras, y así de manera acertada se expone en la demanda, en donde expresamente se expone:

"iv) el personal supernumerario se vincula con el fin de suplir o atender necesidades del servicio, para apoyar la lucha contra contra la evasión y el contrabando, para el ejercicio de actividades transitorias, y para vincular personas

<sup>&</sup>lt;sup>2</sup> Art.22 del Decreto 1072 de 1999

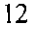

SISTEMA ORAL 13001-23-33-000-2012-0111-00 YOLIMA SCHMALBACH BUELVAS **UAE DIAN** LABORAL-SN  $1702$ 

a procesos de selección dentro de los concursos abiertos cuando estos se realicen bajo la modalidad de concurso-curso, ".

De igual forma, es de resaltarse que el Decreto 1072 de 1999 estableció el nombramiento de personal supernumerario para atender las necesidades del servicio, para apoyar la lucha contra la evasión y el contrabando, para el ejercicio de actividades transitorias y para vincular personal a procesos de selección.

Aspecto este que de la misma forma había regulado la Ley 223 de 1995 en su artículo 154, a través del cual facultó expresamente a la UAE-DIAN, para vincular personal supernumerario con el objeto de apoyar la lucha contra la evasión y el contrabando, por tanto no se circunscribió sólo a actividades transitorias.

Ahora bien, resaltamos, no existe disposición legal que límite a la Entidad que represento, el tiempo de vinculación de los supernumerarios. Tampoco existe disposición que regule que por haber permanecido determinado tiempo en la Entidad, adquiera la condición de los empleados de planta.

Es preciso reiterar lo dicho en la Resolución demandada, en donde claramente se expone:

"...De las normas transcritas se concluye: i) los empleos de personal supernumerario corresponden a aquella categoría que por excepción no son de carrera, por ende su vinculación a la administración no se realiza conforme al procedimiento previsto para su ingreso, ii) quienes se vinculan bajo esta modalidad no son titulares de los derechos propios del status de empleado público perteneciendo al sistema de carrera administrativa, iii) el Director General de la Dirección de Impuestos y Aduanas Nacionales como titular de la facultad nominadora --artículo 25 Decreto Ley 765 de 2005- está facultado para vincular personal supernumerario sin sujeción a procedimiento de selección alguno, toda vez que no hay mandato constitucional o legal que así lo disponga, iv) el personal supernumerario se vincula con el fin de suplir o atender necesidades del servicio, para apoyar la lucha contra la evasión y el contrabando, para el ejercicio de actividades transitorias, y para vincular personas a procesos de selección dentro de los concursos abiertos cuando estos se realicen bajo la modalidad de concursocurso, v) Su vinculación no es permanente pero puede extenderse en el tiempo mientras la necesidades del servicio lo exijan o lo aconsejen, vi) Los compromisos laborales que surgen de la vinculación de personal supernumerario pueden ser financiados con recursos del plan anual de antievasión. (...)

En efecto, la norma que regula la vinculación del personal supernumerario de la DIAN establece. "El personal supernumerario es aquel que se vincula con el fin de suplir o atender necesidades del servicio, para apoyar la lucha contra la evasión y el contrabando, para el ejercicio de actividades transitorias, y para vincular personas a procesos de selección dentro de los concursos abiertos cuando estos se realicen bajo la modalidad de concurso-curso", de la lectura desprevenida de la disposición se deduce que una de las situaciones para vincular este personal es la referida por el apoderado -ejercicio de actividades transitorias- previendo otras

SISTEMA ORAL 13001-23-33-000-2012-0111-00 YOLIMA SCHMALBACH. BUELVAS **UAE DIAN LABORAL-SN** 1702

como la de apoyar la lucha contra la evasión y el contrabando correspondiendo ésta al tema misional de la Organización.

Adicional a lo expuso refuerza lo sostenido por el Despacho que la norma - inciso 3 del artículo 22 del Decreto 1072 de 1999- únicamente limitó la permanencia de los supernumerarios -seis meses- sólo frente al tema de las pasantias más no para los otros eventos enlistados que viabilizan la vinculación de personal supernumerario, lo que significa en una sana interpretación que para eventos distintos al mencionado -pasantías- su permanencia se puede prolongar por el tiempo que las necesidades del servicio lo exijan o aconsejen."

Por otra parte, es de insistir que el Decreto 1268 de 1999, establece en los artículos 53, modificado por el artículo 54 del Decreto 618 de 2006, 65 y 76 los incentivos por Desempeño Grupal, al Desempeño en Fiscalización y Cobranzas y por Desempeño Nacional, respectivamente, señalando en forma expresa que los incentivos no constituirán factor salarial para ningún efecto legal y se

Este incentivo no constituirá factor salarial para ningún efecto legal y se determinará con base en la evaluación de la gestión que se realice cada seis meses.

PARÁGRAFO. Para la vigencia de 1999 continuará rigiendo lo estipulado en el artículo 4º del Decreto 046 de 1999 en el sentido que el porcentaje allí establecido se entenderá que se refiere al incentivo por desempeño grupal de que trata el presente artículo y las demás normas que lo adicionen o modifiquen.

<sup>4</sup> ARTÍCULO 5. El incentivo por desempeño grupal, de quienes opten por este nuevo régimen, a que se refiere el articulo 5º del decreto 1268 de 1999, no podrá exceder del veintiséis (26%) por ciento de la asignación básica mensual más la prima de dirección y la diferencia remuneratoria por designación de jefatura que se devengue.

Este incentivo no constituirá factor salarial para ningún efecto legal y se determinará con base en la evaluación de la gestión que se realice cada seis (6) meses.

<sup>5</sup> ARTÍCULO 60. INCENTIVOS AL DESEMPEÑO EN FISCALIZACIÓN Y COBRANZAS. Los servidores de la contribución que ocupen cargos de la planta de personal de la entidad, que se desempeñen en puestos que impliquen el ejercicio directo de labores ejecutoras en fiscalización y cobranzas, que como resultado de la gestión de control y cobro hayan logrado las metas establecidas de acuerdo con los planes y objetivos trazados para dichas áreas, tendrán derecho al pago mensual de un incentivo, adicional al contemplado en el artículo anterior, que no podrá exceder el cincuenta por ciento (50%) de la asignación básica mensual más la prima de dirección y la diferencia remuneratoria por designación de jefatura que se devengue.

Este incentivo no constituirá factor salarial para ningún efecto legal y se determinará con base en la evaluación de la gestión que se realice cada seis meses.

PARÁGRAFO. Para efectos de lo dispuesto en el presente artículo, las labores ejecutoras de fiscalización comprende, igualmente, las labores ejecutoras de liquidación.

<sup>6</sup> ARTÍCULO 70. INCENTIVO POR DESEMPEÑO NACIONAL. Es la retribución económica que se reconoce a los servidores de la contribución, que ocupen cargos de la planta de personal de la entidad, referida al desempeño colectivo de los servidores de la contribución y relacionada con el cumplimiento de las metas de recaudo nacionales. Este incentivo se causará por períodos semestrales y dará derecho al reconocimiento de un pago correspondiente a dicho período, el cual podrá ser hasta del ciento cincuenta por ciento (150%) del salario mensual que se devengue.

Este incentivo no constituirá factor salarial para ningún efecto legal.

 $13$ 

13

 $n^{Q}$ 

<sup>&</sup>lt;sup>3</sup> ARTÍCULO 50. INCENTIVO POR DESEMPEÑO GRUPAL. Los servidores de la contribución que ocupen cargos de la planta de personal de la entidad, que como resultado de su gestión hayan logrado las metas tributarias, aduaneras y cambiarias que se establezcan de acuerdo con los planes y objetivos trazados para la respectiva área nacional, regional, local y delegada, tendrán derecho al reconocimiento mensual de un incentivo que no podrá exceder del cincuenta por ciento (50%) de la asignación básica mensual más la prima de dirección y la diferencia remuneratoria por designación de jefatura que se devengue.

SISTEMA ORAL 13001-23-33-000-2012-0111-00 YOLIMA SCHMALBACH BUELVAS **UAE DIAN** LABORAL-SN 1702

determinarán con base en la evaluación de la gestión que se realice cada seis meses.

Advierten las normas citadas, que tales incentivos van dirigidos a funcionarios que ocupen cargos de la planta de personal y por eso es preciso afirmar que los funcionarios de la DIAN que tienen derecho a percibir los mencionados incentivos, son exclusivamente aquellos servidores de la contribución QUE OCUPEN CARGOS DE LA PLANTA DE PERSONAL DE LA ENTIDAD, dentro de los cuales no figuran los Supernumerarios.

Resulta entonces complejo entender como aceptando y consiente de la vinculación como supernumerario se pretenda modificar la forma de vinculación a la Entidad y abrogarse los beneficios del personal de planta.

Siendo así las cosas y luego de observar que no es posible acceder a un cargo sin haber agotado todo un proceso selectivo y por tanto tampoco puede acceder a los derechos laborales de ese determinado cargo, se solicita a este respetable Despacho, no acceder a las pretensiones de la demanda.

Acorde con lo expuesto es clara la inexistencia del cargo de violación formulado por la parte actora.

A LOS ARTICULOS 13, 25 Y 53 DE LA SUPUESTA VIOLACION SOBRE LA CONSTITUCION NACIONAL

Nos oponemos a estos cargos, Mi representada no ha violado los artículos descritos.

El nombramiento y remoción de Supernumerarios responde a criterios analizados por la Dirección de Impuestos y Aduanas Nacionales, conforme a las necesidades de personal y tiene su fundamento en el Decreto 1072 de 1999.

El demandante, al aceptar el cargo, estaba previamente alertado de las condiciones de mismo, este nunca ha adquirido las prerrogativas propias del cargo de carrera administrativa; siempre ha conservado, en las diferentes oportunidades en que ha sido nombrado, su calidad de Supernumerario, amén de que las funciones que ha desempeñado, corresponden a aquellas previstas en el artículo 22 del Decreto 1072 de 1999, modificado en algunos aspectos por el Decreto 765 de 2005.

Ahora bien, no hay violación al principio de igualdad, toda vez que este se aplica precisamente entre iguales, frente a la misma situación. En el caso que nos ocupa no es posible asimilar igualdad entre los funcionarios de carrera y el personal supernumerario. Son dos formas de vinculación que la misma ley ha regulado, teniéndolas como diferentes.

 $20^1$ 

SISTEMA ORAL 13001-23-33-000-2012-0111-00 YOLIMA SCHMALBACH BUELVAS **TIAE DIAN LABORAL-SN** 1702

La vinculación de la accionante con la Entidad no se realizó mediante el procedimiento establecido en la Ley para acceder a un cargo de carrera en la planta de personal de la DIAN, por lo que no existe entonces modo de comparar las normas legales que se ocupan de la vinculación y salario de los trabajadores de planta con las del personal supernumerario, por ser dos regimenes totalmente diferentes.

Consideramos preciso señalar que acorde con el criterio expuesto por la Jurisprudencia Nacional en alusión al principio de igualdad, "DIFERENCIAR NO ES DISCRIMINAR"7, por tanto no resulta violatorio del referido artículo constitucional el hecho que el legisaldor haya considerado un régimen de empleados de planta de personal de carrera de la DIAN y otro muy diferente para los empleos de supernumerarios.

Así las cosas es evidente que en ningún momento la DIAN ha violado principios constitucionales en la vinculación del personal supernumerario, ya que se ha dado cumplimiento al ordenamiento legal vigente para el efecto, sin desconocer el principio de igualdad, el cual no ha sufrido menoscabo alguno puesto que la igualdad se aplica entre iguales, es decir frente a la misma situación, no pudiéndose pregonar desigualdad frente a situaciones legales diferentes, ya que no se puede pretender igualdad entre dos clases de vinculación que la ley a previsto como diferentes y frente a las cuales existe tratamiento legal distinto.

En cuanto a la sentencia C-401 de Agoso 19 de 1998 de la Corte Constitucional consideramos que no aplica, para el caso en estudio, toda vez que la misma se ocupa de analizar la constitucionalidad de una norma de carácter general referida al personal supernumerario que rige para las entidades públicas cuya administración de personal no goza de un ordenamiento jurídico especial y propio como si se presenta en el caso de la Unidad Administrativa Especial DIAN, tal y como se demostró.

Desvirtuamos así los cargos formulados por el actor.

A ARTICULO 122 DE LA CONSTITUCION SUPUESTA VIOLACION SOBRE LA NACIONAL, ARTICULO 27 DE LA LEY 909 DE 2004 Y ARTICULO 1 DE LA CONSTITUCION NACIONAL

No se han violado estas normas. El acceso a la Carrera Administrativa se halla regulada por la Ley 909 de 2004, reglamentada parcialmente por los Decretos 1227 de 2005, 4500 de 2005 y 3905 de 2009.

La mencionada ley tiene por objeto la regulación del sistema de empleo público y el establecimiento de los principios básicos que deben regular el ejercicio de la gerencia pública.

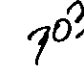

 $^7$  Sentencia C-530 de 1993

SISTEMA ORAL 13001-23-33-000-2012-0111-00 YOLIMA SCHMALBACH BUELVAS **UAE DIAN LABORAL-SN** 1702

Ahora bien, la Entidad que represento posee un sistema de carrera específica establecido en el Decreto 1072 de junio 26 de 1999, modificado por el Decreto 765 de marzo 17 de 2005, en cuyo artículo 3 dispone:

"ARTÍCULO 30. EMPLEADOS PÚBLICOS DE LA UNIDAD ADMINISTRATIVA ESPECIAL DIRECCIÓN DE IMPUESTOS Y ADUANAS NACIONALES, DIAN. Son empleados públicos quienes prestan sus servicios en la Unidad Administrativa Especial Dirección de Impuestos y Aduanas Nacionales, DIAN, vinculados a ella por una relación legal y reglamentaria.

La función pública en la Entidad se prestará mediante los siguientes empleos:

3.1 Empleos públicos de libre nombramiento y remoción.

3.2 Empleos públicos de carrera.

3.3 Empleos de supernumerarios.

PARÁGRAFO. Los empleos de supernumerarios se rigen por las disposiciones contempladas en el Decreto 1072 de 1999."

De la lectura del artículo transcrito se entiende que hay tres formas de vincularse como empleado público a la DIAN, entre las cuales se enuncia el empleo de carrera, y otra diferente como supernumerario, cada una de ella cuenta con requisitos y características específicas.

Ahora bien de la lectura del artículo 22 del Decreto 1072 de 1999, citado en otros apartes se establece con meridiana claridad que el legislador previó que la Entidad puede contar con personal adicional a los empleados que ocupan los cargos de su planta para a suplir o atender las necesidades del servicio, apoyar la lucha contra la evasión y el contrabando, para el ejercicio de actividades transitorias y para vincular personal a procesos de selección.

Señala igualmente la parte actora, que: "Como la entidad misma lo indica, en el acto administratio, es claro en indicar:"...procesos de selección para proveer cargos de carrera en la DIAN no se hacen desde el año 1997". Es así que la DIAN, desde el año 1997, para vincular personal a su planta, está utilizando un sistema excepcional a las reglas generales de carrera."

Frente a este particular es de señalarse que la parte demandante no señala que acto administrativo realizó la mencionada cita, lo cual dificulta el debate jurídico, pues es de señalar que los actos demandados no indican la cita textual a que se alude en el memorial de la demanda. No ostante lo anterior, es de señalar que actualmente se halla vigente la Convocatoria 128 de 2009<sup>8</sup>, tendiente a proveer por concurso abierto de méritos, empleos de Carrera de la Unidad Administrativa Especial Dirección de Impuestos y Aduanas Nacionales, pertenecientes al sistema específico de carrera administrativa.

Es claro entonces que no le asiste razón al accionante, quedando desvirtuados los cargos formulados en la demanda.

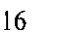

<sup>&</sup>lt;sup>8</sup>Decreto-Ley 765 de 2005

SISTEMA ORAL 13001-23-33-000-2012-0111-00 YOLIMA SCHMALBACH BUELVAS **UAE DIAN** LABORAL-SN 1702

Con base en todo lo que antecede, podemos establecer con absoluta claridad que la Administración obró conforme a derecho, ciñendo su actuar a lo dispuesto en las normas que regulan la materia al respecto, resultando ostensible la legalidad de los actos administrativos atacados en esta oportunidad. Siendo evidente la inexistencia de la violación de las normas citadas por el demandante.

la actora en sus pretensiones "Oue se nivele igualmente Plantea salarialmente de conformidad con las disposiciones de los Decretos 618 de 2006, 607 de 2007", sobre este punto debe manifestarse que los mismos excluyen al personal supernumerario de sus preceptivas.

En principio es de señalar que en esta pretensión se observa un hecho nuevo no alegado en vía gubernativa al pretender se nivele salarialmente con base en los Decretos "618 de 2006, 607 de 2007", pues ante la Administración esta pretensión no fue argumentada, tal como consta en oficio radicado con No.2011ER92200, el cual se anexa a la demanda, lo que de entrada resalta la ineptitud de la demanda y conlleva inexorablemente a un fallo inhibitorio.

De otra parte, el Decreto 618 de 2006 no es aplicable al personal Supernumerario en consideración a que el Decreto 618 de 2006 hizo recomposición salarial pasando parte del incentivo del Desempeño Grupal, al que solo tienen derecho por mandato legal (Decreto 1268 de 1999), los funcionarios que ocupan cargos de planta (de que trata la norma ya mencionada), a salario básico, aquí no hubo un aumento salarial, simplemente lo que se hizo fue recomponer el salario que recibían los funcionarios de planta, quienes son los únicos que reciben el incentivo grupal como se dejó ya dicho en este escrito.

no es factible atender favorablemente la Por lo anteriormente expuesto, pretensión, en cuanto a que se nivele salarialmente a la parte actora de conformidad con el decreto 618 de 2006, y "...se le reconozca y pague la diferencia prestacional básica fijada para el cargo que ha venido ocupando, esto según los Decretos citados en elación a la asignación que efectivamente le han venido cancelando, valores estos debidamente indexados...", por cuanto en el Decreto en mención en su artículo 4 señala que "Las asignaciones básicas establecidas en el artículo 3º del presente decreto, corresponden exclusivamente a empleos de carácter permanente y de tiempo completo". Es decir, que esta asignación no cobija a los supernumerarios por cuanto de acuerdo con el artículo 22 de decreto 1072 de 1999 el personal supernumerario es aquel que se vincula con el fin de suplir necesidades del servicio, para apoyar la lucha contra la evasión y el contrabando entre otros.

Adicionalmente es importante señalar que a los supernumerarios se les asigna el salario de conformidad con el Decreto de sueldos que cada año expide el Gobierno Nacional que corresponde en concordancia con lo señalado en el artículo 22 del decreto Ley 1072 de 1999.

SISTEMA ORAL 13001-23-33-000-2012-0111-00 YOLIMA SCHMALBACH BUELVAS **UAE DIAN LABORAL-SN** 1702

Lo mismo ocurre con el Decreto 607 de 2007 (pretensión esta que no fue formulada en sede administrativa, lo cual de entrada determina su improcedencia), que dicta normas de carácter salarial para los funcionarios de la Entidad y que establece en su artículo 3 que la asignación básica establecida en el Decreto solo es aplicable a los empleados de carácter permanente y de tiempo completo. Es decir, que esta asignación no cobija a los supernumerarios, por las razones ya explicadas.

De otra parte las normas que cita el actor para la liquidación de incentivos, esto es el Decreto 607 de 2007 (el cual por disposición de la misma norma no se aplica al personal supernumerario y que tampoco fue invocada en sede administrativa), señolo: "Artículo 4°. El incentivo por desempeño grupal, para los empleados a que se refiere el articulo 1° del presente decreto, no podrá exceder del veintiséis (26%) por ciento de la asignación básica mensual más la prima de dirección y la diferencia remuneratoria por designación de jefatura que se devengue. Este incentivo no constituirá factor salarial para ningún efecto legal y se determinará con base en la evaluación de la gestión que se realice cada seis (6) meses.", lo cual nos permite establecer que el 50% del incentivo grupal que señala en su liquidación no es el correcto pues su tope máximo es 26% y el mismo igualmente por disposición de la norma está sometido a la correspondiente evaluación de la gestión, pudiéndose establecer un porcentaje inferior, acorde con la evaluación de la gestión tal como lo señala la norma.

Adicionalmente es importante señalar que a los supernumerarios se les asigna el salario de conformidad con el Decreto de sueldos que cada año expide el Gobierno Nacional corresponde en concordancia con lo señalado en el artículo 22 del decreto Ley 1072 de 1999.

#### **EXCEPCIONES**

# 1.-EXCEPCION DE INEXISTENCIA DEL DERECHO PRETENDIDO POR EL ACTOR:

Tal como hemos insistido en el presente asunto y se ha venido insistiendo desde sede administrativa, y se deriva de las normas analizadas a los empleados denominados supernumerarios, la ley ha establecido una forma particular de vinculación y un régimen legal y prestacional específico, siendo su salario fijado Nacional. expedido anualmente por el Gobierno decreto mediante cumpliéndose los parámetros estipulados en la ley en cuanto a disponibilidad presupuestal, de acuerdo a la escala salarial igualmente fijada para la calidad de vinculación como supernumerario, la cual también es específica para esta clase de empleados, y es diferente para los empleados de carrera, no siendo por tanto posible, acceder a las pretensiones del actor. Igualmente se ha insistido que la igualdad se aplica frente a la misma situación, no pudiéndose pregonar desigualdad frente a situaciones legales diferentes, ya que no se puede pretender igualdad entre dos formas de vinculación que la ley a previsto como diferentes y frente a las cuales existe tratamiento legal distinto.

SISTEMA ORAL 13001-23-33-000-2012-0111-00 YOLIMA SCHMALBACH BUELVAS **UAE DIAN LABORAL-SN**  $1702$ 

Por otro lado los incentivos a los que se refieren los artículos 5, 6 y 7 del Decreto 1268 de 1999 por el cual se establece el régimen salarial y prestacional de los servidores de la contribución de la U.A.E. Dirección de Impuestos y Aduanas Nacionales, consagran el Incremento por Desempeño Grupal, Incentivos al Desempeño en Fiscalización y Cobranzas e Incentivo por Desempeño Nacional para los servidores de la Contribución que ocupen cargos de la planta de personal de la entidad, de manera que es la propia ley la que limita el pago de los mencionados incentivos a los funcionarios de planta de la DIAN.

Es preciso reiterar lo dicho que los artículos antes señalados son claros en establecer que los funcionarios de la DIAN que tienen derecho a percibir los incentivos por desempeño que regulan, son exclusivamente aquellos servidores de la contribución que ocupen cargos de la planta de personal de la Entidad.

Para entender cuáles son los cargos de la planta de personal de la DIAN hay que necesariamente remitirse los artículos 17 y 21 Decreto 1072 de 1999 que señala:

"NATURALEZA DE LOS EMPLEOS. Los empleos de la planta de personal de la DIAN tendrán el carácter de empleos del sistema específico de carrera(...)" y "POR NOMBRAMIENTO. La provisión de los empleos de la DIAN podrá realizarse mediante las siguientes clases de nombramiento: a) NOMBRAMIENTO ORDINARIO (...) b) NOMBRAMIENTO EN PERIODO DE PRUEBA (...) c) NOMBRAMIENTO PROVISIONAL (...) d) NOMBRAMIENTO DE ASCENSO (...)"

Todo lo anterior nos permite concluir que los incentivos creados en los artículos 5,6 y 7 del Decreto 1268 de 1999, van dirigidos exclusivamente a los funcionarios de planta que ocupan cargos de carrera y no se extienden a los supernumerarios.

Por tanto tanto las pretensiones son a todas luces improcedentes.

2.-INDEBIDA INDIVIDUALIZACION DE PRETENSIONES:

Prescribe el artículo 138 del Código Contencioso Administrativo (Subrogado. D.E. 2304/89, art. 24), que:

"Cuando se demande la nulidad del acto se le debe individualizar con toda precisión." $(...)$ 

"...Cuando se pretendan declaraciones o condenas diferentes de la declaración de nulidad del acto, deberán enunciarse clara y separadamente en la demanda".

De la norma anteriormente transcrita, resulta obligatorio concluir, que cuando se trata de acción de nulidad y restablecimiento del derecho (art.85 de.C.C.A.), y se pretendan declaraciones o condenas diferentes a la nulidad del acto, deben enunciarse de manera clara, pues bien, en el presente asunto dentro de las pretensiones de la demanda se pide Se ORDENE, la reliquidación y pago de las prestaciones sociales, designadas para los funcionarios de la planta de cargos de

19

20 T

SISTEMA ORAL 13001-23-33-000-2012-0111-00 YOLIMA SCHMALBACH BUELVAS **UAE DIAN LABORAL-SN** 1702

la DIAN, como lo son Incentivos por desempeño grupal, desempeño de fiscalización, desempeño nacional, y demás emolumentos y prestaciones dejadas de cancelar, de conformidad con el Decreto 1268 de 1999, artículos 5, 6 y 7, y demás normas que regulen la materia, sumas que deberán ser debidamente indexadas de acuerdo al I.P.C."., sin que se espeifique en el mismo a que prestaciones sociales se refiere como tampoco desde donde reclama el derecho que pretende tener (y que insistimos no tiene por las razones ampliamente expuestas en otros apartes), y sin cuantificarlo, lo cual además de dificultar la labor del operador judicial, cercena y dificulta el derecho de defensa de la parte demandada.

De manera que el actor al no individualizar en debida forma las pretensiones y al no enunciarse de manera clara las mismas, incumple con las exigencias que sobre tal respecto realiza el artículo 138 del C.C.A., encontrándonos entonces frente a una demanda sustancialmente inepta que impide que su Despacho Señor Juez pueda fallar de fondo el asunto que se plantea, motivo por el cual solicitamos de manera respetuosa proferir fallo inhibitorio.

## 3.- PRESCRIPCION DEL DERECHO:

Igualmente se observa que dentro de las pretensiones de la demanda a título de restablecimiento del derecho), existe otro obstáculo que impide la pretensión, cual es la prescripción de sus peticiones, al señalar que se ordene la reliquidación y pago de la diferencia salarial que pretende (y a la que no tiene derecho tal como suficientemente se ha explicado) "desde la fecha que fue vinculado laboralmente con la entidad demandada...", pues en el evento remoto e improbable que se accediera a la pretensión lo cual jurídicamente es imposible y que solo para efectos del debate que nos ocupa hacemos alusión, el mismo estaría prescrito pues las acciones correspondientes a los derechos que exige (sin tener derecho a ellos) prescribe en tres años desde que la respectiva obligación se hace exigible y de la pretensión señalada se deduce que ha transcurrido mas de ese término, prescirpción que se hace extensiva a todos los conceptos que de ella se deriven. (Artículo 41 decreto 3135 de 1968, artículo 102 Decreto 1848 de 1969, Art.488 C.S.T., art. 151 CPL y demás normas concordantes).

4.-INEPTA DEMANDA AL ALEGARSE EN LA MISMA HECHOS NUEVOS NO DISCUTIDOS EN SEDE ADMINISTRATIVA GENERÁNDOSE UN INDEBIDO AGOTAMIENTO DE LA VIA EL PRINCIPIO DE DISCUSION PREVIA Y POR GUBERNATIVA, VIOLENTANDOSE CONSIGUIENTE EL EJERCICIO DEL DERECHO DE CONTRADICCIÓN ENTRE OTROS.

En el presente asunto encontramos que se configura un hecho nuevo no legado en vía gubernativa, lo cual genera un indebido agotamiento de la vía guberntiva y se convierte en un obstáculo para que esa Honorable Corporación se pronuncie de fondo haciéndose forzoso proferir fallo inhibitorio.

⊿೧८

SISTEMA ORAL 13001-23-33-000-2012-0111-00 YOLIMA SCHMALBACH BUELVAS **UAE DIAN LABORAL-SN** 1702

El artículo 135 del C.C.A., establece la posibilidad de demandar ante la jurisdicción de lo contencioso administrativo contra los actos particulares, consagrando que:

"La demanda para que se declare la nulidad de un acto particular, que ponga término a un proceso administrativo, y se restablezca el derecho del actor, debe agotar previamente la vía gubernativa mediante acto expreso o presunto por silencio negativo." [...]"

La norma en cita señala como presupuesto procesal de la acción de nulidad y restablecimiento del derecho el agotamiento previo de la vía gubernativa, lo cual implica, la existencia de una discusión previa que el administrado ha planteado a la administración contra el acto administrativo de carácter particular y concreto.

Ahora bien los hechos que se presentan en la vía gubernativa imponen el marco de la demanda ante la jurisdicción no siendo posible aceptar nuevos hechos, teniendo en cuenta que se requiere que el planteamiento hecho por la referida vía se identifique con el que se hace ante la jurisdicción contenciosa administrativa.

Respecto a la presentación de hechos nuevos no alegados en vía gubernativa, el Consejo de Estado se ha pronunciado en varias oportunidades, verbigracia, Sentencia del 20 de septiembre de 1991. Ponente Dr. Carmelo Martínez. Exp. No.2877. Actor: Jaime Rodrigo Vargas Suarez.

"Entre los presupuestos procesales de la acción de nulidad y restablecimiento del derecho se encuentra el relacionado con el agotamiento de la vía gubernativa, consagrado en el artículo 135 del Código Contencioso Administrativo (hoy, artículo 22 del Decreto 2304 de 1989) que exige como requisito previo para ocurrir ante los organismos de la jurisdicción a solicitar la nulidad de los actos administrativos unilateral y definitivos de carácter particular y concreto, "el agotamiento de la vía gubernativa".

Así mismo el artículo 63 ibidem, consagra como hipótesis de agotamiento de la vía gubernativa el haberse decidido los recursos en la vía gubernativa, lo cual implica la existencia de una discusión previa que el administrado ha planteado a la administración contra el acto administrativo de carácter particular y concreto y cuya decisión por esa vía no ha satisfecho las pretensiones del contribuyente.-

Establecer sí mediante la acción de nulidad y restablecimiento del derecho, es posible plantear nuevos hechos de disconformidad contra la operación administrativa, diferentes a los expuestos por la vía de los recursos, es un aspecto que se ha venido dilucidando por vía de interpretación, por cuanto al entrar en vigencia el Decreto 01 de 1984, quedaron modificadas las disposiciones que fijaban un límite frente a los hechos alegables ante la jurisdicción, como a las pruebas que podía aportarse en el proceso de impuestos que era esencialmente de revisión de la actuación de la administración.

21

SISTEMA ORAL 13001-23-33-000-2012-0111-00 YOLIMA SCHMALBACH BUELVAS **HAE DIAN** LABORAL-SN 1702

No obstante, y tal como lo observa la Fiscalia, la Sala ha venido reiterando lo sostenido en sentencia de fecha 20 de junio de 1986 con ponencia del Dr. ENRIQUE LOW MURTRA (Q.E.P.D.), según la cual "Los hechos que se presentan en la vía gubernativa imponen el marco de la demanda ante la jurisdicción no siendo posible aceptar nuevos hechos, aunque sí mejores argumentos de derecho".

Con base en este criterio que es el de la Sala Plena Contenciosa, estima la Sala que el punto planteado por el accionante relacionado con supuestos vicios de procedimiento como la extemporaneidad de la liquidación de revisión, omisión de publicación del requerimiento especial en el diario oficial, son puntos que no fueron controvertidos en el recurso gubernativo, toda vez que en esa oportunidad se concreto la inconformidad contra el acto recurrido en cuanto al aspecto relacionado con la adición al patrimonio y consecuente determinación de la renta por el sistema especial de comparación de patrimonios y aplicación de la sanción por inexactitud, lo cual demuestra la falta de identidad con las pretensiones de la demanda ante la jurisdicción, que como se observó no es viable, siendo por ello improcedente conocer de dichos puntos nuevos sobre los cuales no hubo un debido agotamiento de la vía gubernativa. Por consiguiente en este aspecto, la Sala comparte la posición de la Fiscalía, en cuanto a que el Tribunal no ha debido pronunciarse sobre los mismos. " (énfasis fuera del texto).

En el presente caso el demandante está presentado y alegando pretensiones nuevas que no guardan identidad con las propuestas en sede administrativ, ni aún en vía gubernativa con ocasión a la interposición del correspondiente recurso de reposición, dado que pide en esta oportunidad entre otras: "a) Que se nivele salarialmente de conformidad con las disposiciones de los Decretos 618 de 2006, 607 de 2007 y la normatividad vigente al momento del fallos(sic) de la presente demanda, (...)".

Estos argumentos no los comparte la Administración y sobre los mismos no tuvo la oportunidad de manifestarse en vía gubernativa, y por ello la Administración no ha tenido oportunidad de pronunciarse sobre las objeciones hechas a su actuación, violentàndose de esta forma el principio de discusión previa y por consiguiente el ejercicio del derecho de contradicción de mi representada, configurándose de esta manera un hecho nuevo, respecto del cual no hubo un debido agotamiento de la vía gubernativa, lo cual determina la ineptitud de la la demanda debiéndose proferir fallo inhibitorio.

## 5.-CADUCIDAD DE LA ACCIÓN

El artículo 136 del Código Contencioso Administrativo, modificado por el artículo 44 de la ley 446 de 1998, el cual señala la "Caducidad de las acciones", indica en el numeral:

"La de restablecimiento del derecho caducará al cabo de cuatro (4) meses, contados a partir del día siguiente al de la publicación, notificación, comunicación o ejecución del acto, según el caso. (...)."

22

 $_{\phi}$ ) $O$ 

SISTEMA ORAL 13001-23-33-000-2012-0111-00 YOLIMA SCHMALBACH BUELVAS **UAE DIAN LABORAL-SN** 1702

Acorde con el texto del artículo 136 del C.C.A. la acción de nulidad y restablecimiento del derecho tiene un término de caducidad de cuatro (4) meses contados a partir de la notificación del acto administrativo que es objeto de la demanda.

En el caso que nos ocupa, salta a la vista, que ocurrió el fenómeno de la caducidad de la acción, pues en la demanda se señala en el acápite "CAPITULO VII DE LA CADUCIDAD DE LA ACCIÓN que la notificación personal de la Resolución que agotó la vía gubernativa se surtió "el 23 DE ENERO DE 2012", es decir que la demanda debió interponerse a mas tardar el 23 de MAYO DE 2012. El 2 de mayo de 2012, cuando habían transcurrido 3 meses y nueve demandar, se presentó solicitud de conciliación. La días del término para constancia de agotamiento del requisito de procedibilidad fue expedido por la Prucuraduria el 3 de Julio de 2012, cuando faltaban 21 días calendario para vencense el plazo de 4 meses para demandar. Es decir que contando con el término suspendido durante el 2 de Mayo al 3 de Julio de 2012, la demanda debía ser presentada el 24 de Julio de 2012. La demnada en el de acuerdo con el sello que presente caso fue presentada el 25 de Julio reposa en la demanada, habiendo transcurrido más del tiempo de caducidad, esto es, después de los cuatro (4) meses previstos en la ley para tal efecto, cuando ya había vencido el término de caducidad para demandar, la misma resulta extemporánea.

Lo anterior se convierte en un verdadero obstáculo que impide que su Despacho pueda fallar de fondo el presente asunto, por lo que respetuosamente solicitmos proferir el respectivo fallo inhibitorio.

## A LAS PRETENSIONES

Con fundamento en los argumentos expuestos en precedencia, me opongo a todas las pretensiones formuladas por el actor y solicito respetuosamente, declarar la legalidad de los actos acusados y despachar desfavorablemente las suplicas de la demanda.

Igualmente solicito declarar probadas las excepciones propuestas y las demás que su Despacho encuentre probadas.

#### **PRUEBAS**

Como pruebas acompaño Historia Laboral de la Señora YOLIMA SCHMALBACH BUELVAS, Resoluciones y Actas comité de desempeño.

La normatividad de la entidad en el tema pertinente que son de conocimiento público y que hacen referencia con: -El Decreto 1072 de 1999, -El Decreto 765 del 17 de marzo de 2005, La Ley 223 de 1995, -Decreto 1268 de 1999.

SISTEMA ORAL 13001-23-33-000-2012-0111-00 YOLIMA SCHMALBACH BUELVAS **UAE DIAN LABORAL-SN** 1702

Oficiar a la Comisión Nacional de Servicio Civil se certifique sobre existencia y fecha de la Covocatoria No.003 de 2006 y la Convocatoria 128 de 2009 por medio de la cual se convocó al proceso de selección para proveer por concurso abierto de méritos empleos de carrera administrativa de la DIAN, la cual podrá solicitarse a la Carrera 4 No. 75-49, Bogotá D.C., Colombia.

#### **PERSONERIA**

Solicito sea reconocida.

#### **NOTIFICACIONES**

Las recibiré en la secretaria de su despacho y en la Dirección Seccional de Impuestos de Cartagena, ubicada en

#### **ANEXOS**

Poder para actuar y sus soportes

BUELVAS. Actos YOLIMA SCHMALBACH Historia Laboral del Señor Señora Administrativo y Actas compité de desempeño en 807 folios útiles por ambas caras.

Respetuosamente,

IVETTE DE SOCHERO URQUIJO BURGOS T.P. No. 12,576 del C.S.J.

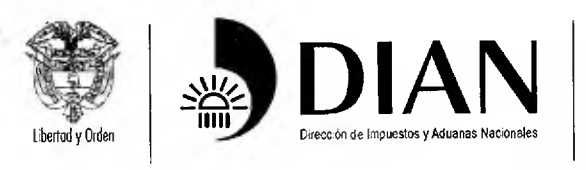

www.dian.gov.co

PODER

Señor (a) Juez: LUIS MIGUEL VILLALOBOS ALVAREZ TRIBUNAL ADMINISTRATIVO DE BOLIVAR Cartagena

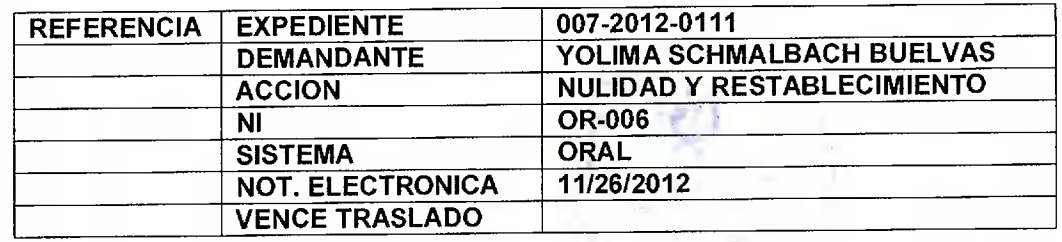

ROBERTO ANTONIO CUDRIZ RESTREPO, con cédula de ciudadanía número 9.142.772 expedida en Magangue (Bolívar), en calidad de Jefe de la División de Gestión Jurídica de la Dirección Seccional de Aduanas de Cartagena según Resolución 659 del 1º de Febrero de 2012, y de acuerdo con los artículos 306 del Código de Procedimiento Administrativo y de lo Contencioso Administrativo, y  $e<sub>l</sub>$ artículo 66 del Código de Procedimiento Civil, otorgo poder especial amplio y suficiente al abogada IVETTE URQUIJO BURGOS identificado como aparece al pie de su firma, con el fin de que represente los intereses de la Nación - Unidad Administrativa Especial- Dirección de Impuestos y Aduanas Nacionales DIAN, en el proceso de la referencia.

El apoderado queda facultado para contestar demanda, solicitar y aportar pruebas, interponer y sustentar recursos y nulidades, asistir a audiencias del proceso oral, asistir a audiencias de conciliación. Conciliar, transigir, allanarse y hacer oferta de revocatoria de acuerdo con los parámetros del Comité Nacional de Conciliación y en general para realizar dentro del proceso 007-2012-0111 todas las diligencias necesarias en defensa de los intereses de la Nación.

de la Resolución de designación y ubicación y de el acta de ANEXOS: Copia posesión del suscrito y del apoderado y de la Resolución número 00090 del 27 de Septiembre de 2012, mediante la cual el Director General de la DIAN delega funciones de representación judicial.

Atentamente,

ROBERTO ANTÓNIO CUDRIZ RESTREPO C.C. No. 9142.772

**ACEPTO:** 

IVETTE URQUIUO BURGOS CC: 45477947 expedida en Cartagena TP: 112576 del C.S. de la J.

**DILIGENCIA DE PRESENTACIÓN PERSONAL** Ante la Notaria Cuarta del Circulo de Cartagena tugalizacionade personalmente este documento por tone phis  $\infty$ Leste wdriz A Quien se identifico con  $\begin{picture}(220,20) \put(0,0){\line(1,0){10}} \put(15,0){\line(1,0){10}} \put(15,0){\line(1,0){10}} \put(15,0){\line(1,0){10}} \put(15,0){\line(1,0){10}} \put(15,0){\line(1,0){10}} \put(15,0){\line(1,0){10}} \put(15,0){\line(1,0){10}} \put(15,0){\line(1,0){10}} \put(15,0){\line(1,0){10}} \put(15,0){\line(1,0){10}} \put(15,0){\line($ Ω que 06 DIC 2012 Cadagena, ROBLICA DE elia  $A_{Y_1Z_2}$ å